# *iMP3PL-M1*

Copyright © 2005 - 2022 *MME* Berlin Alle Rechte vorbehalten Dokumentation: imp3pl-m1, Revision 1.51

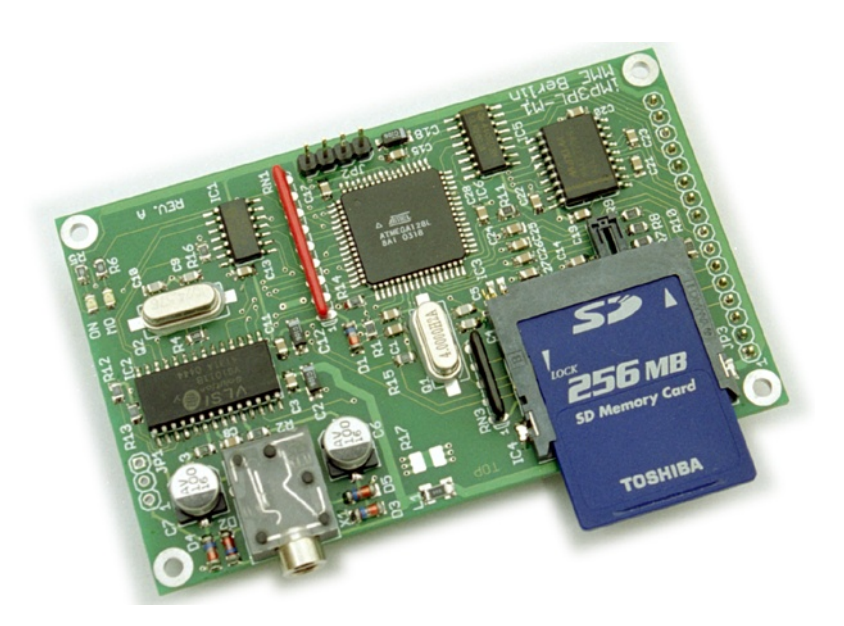

Einschränkung der Gewährleistung. Es wird keine Garantie für die Richtigkeit des Inhaltes dieses Datenblattes übernommen. Da sich Fehler, trotz aller Bemühungen, nicht immer vollständig vermeiden lassen, sind wir für Hinweise jederzeit dankbar.

Die im Datenblatt verwendeten Soft- und Hardwarebezeichnungen und Markennamen der jeweiligen Firmen unterliegen im allgemeinen warenzeichen-, marken- oder patentrechtlichem Schutz.

> *MME* Müller Mikroelektronik Waßmannsdorfer Chaussee 146, 12355 Berlin (Rudow) Tel.: +49-30-787.09.450, FAX: +49-30-787.09.451 E-Mail: info@mme-berlin.de, Internet: http://www.mme-berlin.de

# *Einführung/Technische Daten*

Bei dem *iMP3PL-M1* Modul handelt es sich um eine Baugruppe im Scheckkartenformat (54 mm x 86 mm), mit welcher MP3-kodierte Audiodaten wiedergegeben werden können. Das Modul ist speziell für den Einsatz in Embedded Systemen ausgelegt worden. Es zeichnet sich besonders durch extrem geringe Stromaufnahme und Einsatzmöglichkeiten unter rauhen Umweltbedingungen, auch im erweiterten Temperaturbereich von -30 °C bis +85 °C aus.

MP3-Dateien werden auf Multimedia Cards (MMC) oder Secure Digital Cards (SD Card) gespeichert. Die Baugruppe verfügt über digitale Ein- und Ausgänge sowie über eine RS232-Schnittstelle.

Das Modul kann MP3-kodierte Daten mit bis zu 44 kHz und 256 kBit in nahezu CD-Qualität wiedergeben. Je nach Kompression der MP3 Daten und Kapazität der Speicherkarte können Abspieldauern von mehreren Stunden erreicht werden. Bei 64 GB Karten und 44 kHz/128 kBit beträgt die Abspieldauer ca. 1024 Stunden in nahezu CD-Qualität.

# **Technische Daten:**

- Wiedergabe MP3-kodierter Daten mit bis zu 44 kHz und 128 kBit (mono oder stereo) in nahezu CD-Qualität. Bei Verwendung von SD Cards können Samplingraten von bis zu 320 kBit verarbeitet werden (ab Firmware V1.8).
- Mit 8 MB, 16 MB, 32 MB, 64 MB, 128 MB, 256 MB, 512 MB, 1 GB, 2 GB, 4 GB, 8 GB, 16 GB, 32 GB und 64 GB MMC, SD, SDHC und SDXC Karten bestückbar.
- Unterstützung des FAT16 und FAT32 Dateiformats, Dateinamen im 8.3-Format.
- Abspieldauer bei 64 GB und 44 kHz/128 kBit ca. 1024 Stunden (42 Tage). Bei 16 kBit ca. 8192 Stunden (341 Tage).
- Serielle Schnittstelle, RS232 mit 19200 Baud.
- Erweiterter Temperaturbereich -30 °C bis +85 °C, nicht kondensierend.
- Abmessungen: Breite = 54 mm, Länge = 86 mm und Höhe ca. 20 mm.
- 5 digitale Steuereingänge, 6 digitale Ausgänge (offener Kollektor).
- Spannungsversorgung: 3,3 V stabilisiert (+- 5 %).
- Stromaufnahme (typisch) abspielend/Ruhe/Powersave/Powerdown: 60 mA/27 mA/9 mA/1,6 mA
- Stereo NF-Ausgang an 3,5 mm Klinkenbuchse sowie 3-poliger Stiftleiste.
- Max. Amplitude am NF-Ausgang: Vss ca. 0.9 V bei einer Last von 1000 Ohm.
- Verzögerung von der Auslösung bis zum Abspielen eines Titels typisch ca. 300 ms.

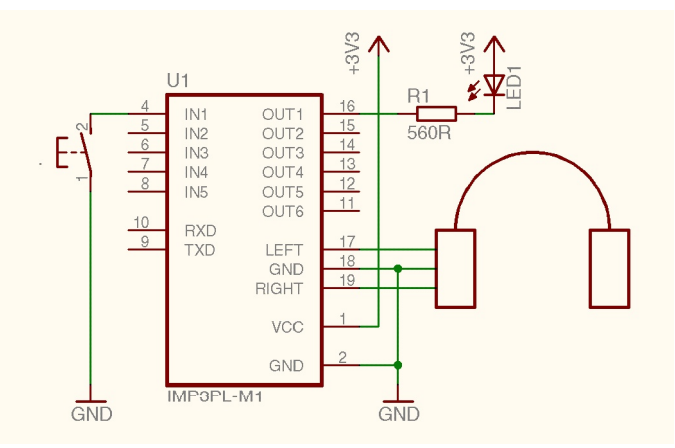

Beispiel einer Beschaltung des *iMP3PL-M1* Moduls

Die Eingänge sind entprellt und können mit Schließkontakten beschaltet werden. Das Abspielverhalten des Moduls kann konfiguriert werden. So kann z.B. festgelegt werden, ob ein Titel vollständig abgespielt werden soll, oder ob dieser unterbrochen werden darf.

Die Ausgänge sind vom Typ "offener Kollektor". Es können direkt LEDs oder Relais angeschlossen werden.

# *Bestückungsplan/Anschlußbelegung*

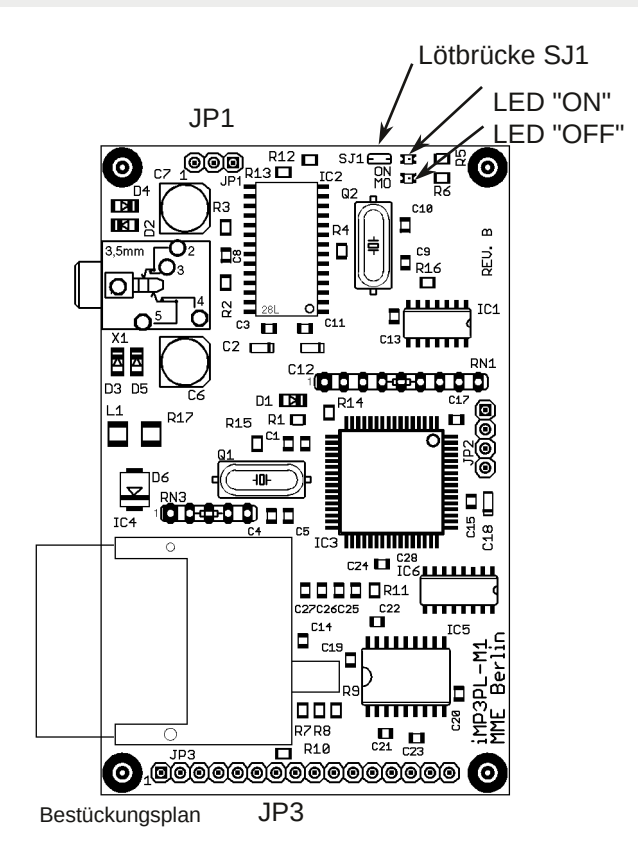

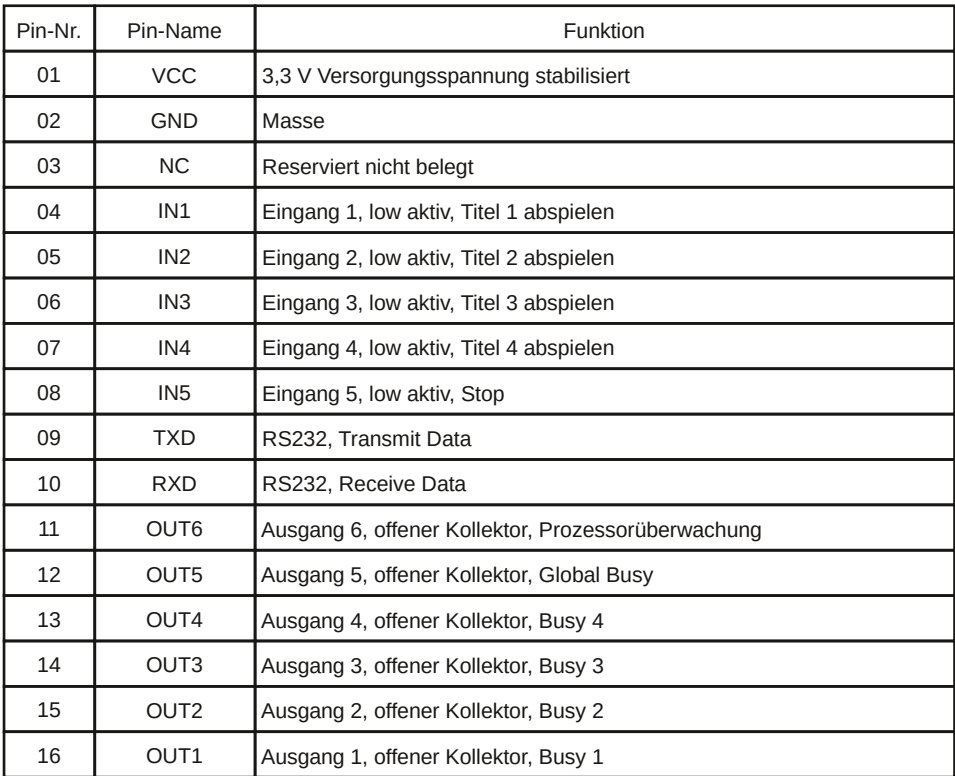

Belegung der Stiftleiste JP3

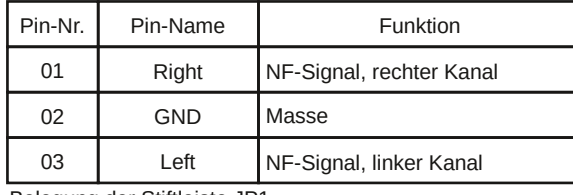

Belegung der Stiftleiste JP1

# *Funktion*

## **Ein und Ausgänge**

Auf dem Board befinden sich Pullup-Widerstände, so daß offene Eingänge einen definierten Ruhepegel (High) erhalten.

Bei den Ausgängen handelt es sich um "offene Kollektor" Ausgänge. Der Low-Pegel eines aktiven Ausgangs beträgt ca. 0.9 V. Der maximale Strom pro Ausgang sollte 30 mA nicht überschreiten.

### **Standardsteuerung**

Ein Eingang wird aktiviert, indem dieser für mindestens 1 ms auf Low-Pegel gezogen wird. Der Low-Impuls sollte nicht länger als 250 ms andauern.

Das Aktivieren eines Eingangs (*IN1* bis *IN4*) führt dazu, daß der entsprechende Titel abgespielt wird. Gleichzeitig wird der korrespondierende Ausgang (*OUT1* bis *OUT4*) sowie der Ausgang Global Busy aktiv. Die Busy-Ausgänge werden inaktiv, wenn der Titel beendet wurde, oder der Eingang Stop aktiviert wird.

Solange, wie der Player betriebsbereit ist, liegt am Ausgang Prozessorüberwachung ein Signal mit einer Frequenz von ca. 1 Hz an.

# **Alternative Steuerung: Anschluß von 16 Tasten**

Über die Eingänge *IN1* bis *IN4* wird ein Titel von 1 bis 16 ausgewählt. 50 ms nachdem der Eingang *IN5* aktiviert wird (High-Flanke), werden die Eingänge eingelesen und der entsprechende Titel abgespielt. Gleichzeitig werden die korrespondierenden Ausgänge (*OUT1* bis *OUT4*) sowie der Ausgang *Global Busy* aktiv. *OUT1* bis *OUT4* sowie *Global Busy* werden inaktiv, wenn der Titel beendet wurde.

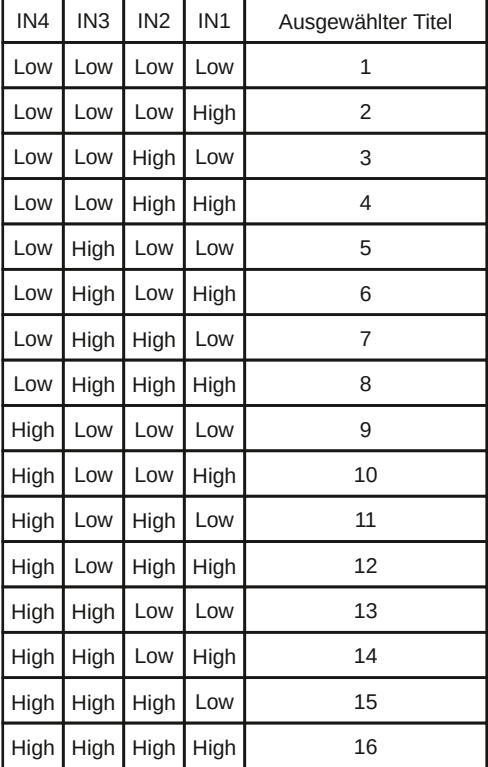

Solange, wie der Player betriebsbereit ist, liegt am Ausgang Prozessorüberwachung ein Signal mit einer Frequenz von ca. 1 Hz an. Hinweis: Für die alternative Steuerung ist die Firmwarevariante A1 erforderlich.

Die Steuerung des Moduls kann von MME individuell angepaßt werden.

# *Funktion*

# **Stromsparfunktion**

Der Stromverbrauch der Baugruppe kann im Ruhezustand reduziert werden. Hierzu ist ein zweistufiges Powermanagement implementiert, welches standardmäßg abgeschaltet ist.

### Powersave-Modus:

Nach einer einstellbaren Zeit (0 bis 255 Sekunden) schaltet sich das Modul in den Powersave-Modus. Die Stromaufnahme beträgt dann typisch 9 mA (RS232 nicht angeschlossen, alle Ein- und Ausgänge unbeschaltet). Die Prozessorüberwachung sowie die Kommunikation über die RS232-Schnittstelle bleiben aktiv. Die Funktionsüberwachung der MMC/SD Card (siehe unten) bleibt ebenso in Funktion. Der Powersave-Modus wird mit dem *MPM51-Befehl* aktiviert und die Verzögerungszeit über das Konfigurationsregister 8 festgelegt.

Das Aufwecken aus dem Powersave-Modus geschieht automatisch, wenn ein Titel abzuspielen ist.

# Powerdown-Modus:

Nach einer einstellbaren Zeit (0 bis 255 Sekunden) schaltet sich das Modul in den Powerdown-Modus. Die Stromaufnahme beträgt dann typisch ca. 1,6 mA (RS232 nicht angeschlossen, alle Ein- und Ausgänge unbeschaltet, *ONLED* über Lötbrücke *SJ1* abgeschaltet). Im Powerdown-Modus sind die Prozessorüberwachung, die Kommunikation über die RS232-Schnittstelle sowie die Funktionsüberwachung der MMC/SD Card nicht aktiv. Der Powerdown-Modus wird mit dem *MPM61-Befehl* aktiviert und die Verzögerungszeit über das Konfigurationsregister 9 festgelegt.

Das Aufwecken aus dem Powerdown-Modus ist nur über die Eingänge *IN1* bis *IN4* möglich.

# **Überwachungsfunktionen**

Das Modul ist für den Dauerbetrieb (Alarmierungssysteme usw.) ausgelegt worden. Um eine maximale Betriebssicherheit zu erreichen, läuft der Prozessor des Moduls mit eingeschaltetem Hardware-Watchdog. Dieser würde das Modul bei einer hypothetischen Fehlfunktion innerhalb von 1,1 Sekunden zurücksetzen. Zusätzlich wird im Ruhezustand, alle 5 Minuten, die Funktion der MMC/SD Card überwacht. Sollte die MMC/ SD Card einen Defekt erleiden (oder "abstürzen"), so setzt sich das MP3-Modul selber zurück und versucht die Speicherkarte erneut zu initialisieren. Datenkorruption auf der Speicherkarte kann allerdings nicht erkannt werden.

Wenn eine Speicherkarte gezogen wird, dann führt dies zum sofortigen Zurücksetzen des Moduls. Wird eine Speicherkarte im Powerdown-Modus gezogen, so erfolgt die Erkennung dieses Vorgangs (zur Zeit) erst nach dem Aufwecken des Moduls.

# **Titelindex**

Jeder Titel, der sich auf der Speicherkarte befindet, bekommt einen Index zugewiesen. Die Indizes ergeben sich aus der Reihenfolge, in der die einzelnen Titel auf die Karte kopiert wurden. Titel 1 erhält den Index 1 usw. Einige serielle Play-Befehle benötigen den Titelindex als Parameter. Nach dem Einschalten des Players wird der Titelindex auf 1 gesetzt.

Mit dem Befehl *MPP2* würde z. B. der Titel mit dem Index 2 abgespielt werden. Der Befehl *MPP+* erhöht den Titelindex um eins. Der Befehl *MPP* würde anschließend den Titel 3 abspielen.

# **Player-Profil**

Abspielverhalten, Wiedergabelautstärke und Powermanagement des Moduls können vielfältig verändert und konfiguriert werden. Die Gesamtheit dieser Einstellungen werden als Player-Profil bezeichnet. Das Profil kann im Modul abgespeichert werden. Die Befehle zur Festlegung des Abspielverhaltens/Powermanagement (*MPM*) sowie der Befehl zur Einstellung der Dämpfung/Lautstärke (*MPVn*) legen das Player-Profil fest. Ab der Firmware Version V1.52 gehört auch das Verhalten des Echos bei der seriellen Kommunikation zum Profil des Moduls.

# *Funktion*

# **Konfigurationsregister**

Das Modul verfügt zur Zeit über drei 8-Bit Konfigurationsregister. Der Inhalt dieser Register kann mit den *MPEEWn,m*-Befehlen verändert werden.

Konfigurationsregister 7: Dieses Register enthält Informationen darüber, welche Form des Eingangssignals (fallende/steigende Flanke, low/high Pegel) einen Eingang *IN1* bis *IN4* aktiviert. Dieses Register darf **nicht** verändert werden.

Konfigurationsregister 8 enthält die Zeit in Sekunden, nach der das Modul aus dem Ruhezustand in den Powersave-Modus versetzt wird. Der Befehl *MPEEW8,10* würde z. B. eine Zeit von 10 Sekunden festlegen.

Konfigurationsregister 9 enthält die Zeit in Sekunden, nach der das Modul aus dem Ruhezustand in den Powerdown-Modus versetzt wird. Der Befehl *MPEEW9,20* würde z. B. eine Zeit von 20 Sekunden festlegen.

#### **Hinweis:**

Bei Verwendung von HAMA SD Karten (64 MB) kann es zu Abspielproblemen kommen. Wir können diese Karten nicht für den Einsatz im iMP3PL-M1 Modul empfehlen.

# *Inbetriebnahme*

### **iMP3PL-M1** Inbetriebnahme

Vemeiden Sie unbedingt elektrostatische Entladungen. Verwenden Sie ESD-Schutz. Beim Aufstecken des Moduls auf eine geeignete Baugruppe ist gewissenhaft vorzugehen. Eine fehlerhafte Beschaltung kann zur Zerstörung der Elektronik führen.

Bereiten Sie eine MMC/SD Card vor, indem Sie diese am PC formatieren (FAT16 oder FAT32 Format). Anschließend kopieren Sie MP3-Dateien\* auf die Speicherkarte und schieben die Karte in den Sockel des Moduls ein. Sobald ein Titel von der Karte gelöscht werden soll, muß die Karte neu formatiert werden, um Dateifragmente auszuschließen.

Schließen Sie einen Kopfhörer, einen Verstärker oder Aktivlautsprecher an die Baugruppe an. Drosseln Sie vorsichtshalber die Lautstärke. Wenn Sie jetzt die Versorgungsspannung anlegen, dann generiert das Modul zwei kurze Testtöne und durchläuft anschließend einen Selbsttest. Dieser Vorgang dauert insgesamt ca. 3 bis 5 Sekunden. Die grüne Leuchtdiode *ON* ist permanent eingeschaltet.

Während der Initialisierungsphase ist die Leuchtdiode *MO* permanent eingeschaltet und die einzelnen Zustände des Moduls werden über die serielle Schnittstelle ausgegeben. Sollte das Modul auf einen Fehler laufen, wird dieser angezeigt und die LED *MO* blinkt einen bestimmten Fehlercode. Wenn die Initialisierung erfolgreich beendet wurde, dann meldet sich die Baugruppe mit "Ready...", die Prozessorüberwachung (*OUT6*, Pin 11) wird aktiv und die LED *MO* wird abgeschaltet.

| <b>TinyTerminal 1.0</b>                                     |     |
|-------------------------------------------------------------|-----|
| COM1 - 19200 Baud - None Parity - VT100/ANSI -              | MME |
| $\mathbb{C}[\mathbb{R}]$ is $\mathbb{C}$<br>F RS485-Mode    |     |
| iMP3PL U1.61 (C) 2001-09 MME Berlin                         |     |
| Waiting for card detectok                                   |     |
| Card-Initok (SD Card, FAT16, 1977614336 Byte)<br>MP3-Initok |     |
| 1) CHIMES.MP3, 12120 Bute                                   |     |
| 2) CHORD.MP3, 19644 Bute                                    |     |
| 3) DERMIC~1.MP3, 127895 Bute                                |     |
| 4) DING.MP3, 16718 Bute                                     |     |
| 5) LOGOFF.MP3, 58932 Bute<br>6) NOTIFY.MP3, 23823 Bute      |     |
| 7) RECYCLE.MP3, 11284 Bute                                  |     |
| 8) TADA.MP3, 33018 Bute                                     |     |
| Ready                                                       |     |
|                                                             |     |
|                                                             |     |
| Connect COM1: 19200, n, 8, 1, No Protocoll                  |     |

Zustand des Moduls während der Initialisierung.

\*Hinweis: Die maximale Länge eines Dateinamens beträgt 256 Zeichen. Der Dateiname wird intern in das 8.3-Format konvertiert.

# *Fehlermeldungen*

# **Player-Fehlermeldungen**

# Card-Init...Error!

Bei der Initialisierung der MMC/SD Card ist ein Fehler aufgetreten. Wahrscheinlich liegt ein Defekt an der Karte vor. Das Modul unterstützt zur Zeit folgende Kartentypen: MMC, SD, SDHC sowie SDXC. Die LED *MO* blinkt folgenden Code: Lang, kurz, kurz, kurz, kurz, kurz, kurz, kurz.

# *MP3Init...Error!*

Bei der Initialisierung des MP3 Hardware-Decoders ist ein Fehler aufgetreten. Die LED *MO* blinkt folgenden Code: Kurz, lang, kurz, kurz, kurz, kurz, kurz, kurz.

# *Error! No title found.*

Auf der MMC/SD Card befindet sich kein Titel. Die LED *MO* blinkt folgenden Code: Lang, lang, kurz, kurz, kurz, kurz, kurz, kurz.

# *Error! File is not flat.*

Die Analyse des angezeigten Titels hat ergeben, daß dieser auf der Karte fragmentiert ist. Die LED *MO* blinkt folgenden Code: Kurz, kurz, lang, kurz, kurz, kurz, kurz, kurz.

Hinweis: Um sicherzustellen, daß keine fragmentierten MP3-Dateien auf der Speicherkarte entstehen, ist die Karte vor dem "Aufspielen" der Titel zu formatieren.\*

# *Error! FAT type unknown.*

Das FAT Dateisystem der MMC/SD Card ist unbekannt. Formatieren Sie die Karte neu. Das Modul unterstützt zur Zeit FAT16 und FAT32.

Die LED *MO* blinkt folgenden Code: Lang, kurz, lang, kurz, kurz, kurz, kurz, kurz.

# *Error! FAT12 not supported.*

Die MMC/SD Card ist mit dem FAT12 Dateisystem formatiert worden, welches vom Modul ab der Firmwareversion 2.0 nicht mehr unterstützt wird. Formatieren Sie die Karte neu. Verwenden Sie hierfür das FAT16 oder FAT32 Dateisystem.

Die LED *MO* blinkt folgenden Code: Kurz, kurz, kurz, lang, kurz, kurz, kurz, kurz.

#### *Error! File is too large.*

Der angezeigte Titel ist zu lang. Die maximale Länge eines Titels beträgt 2 GB. Die LED *MO* blinkt folgenden Code: Lang, kurz, kurz, lang, kurz, kurz, kurz, kurz.

\*Das Modul ist für den Einsatz in Embedded Systemen konstruiert worden. Maximale Verfügbarkeit sowie möglichst geringe Stromaufnahme haben hier absolute Priorität. Um die Stromaufnahme so gering wie möglich zu halten, läuft der Controller des Moduls mit sehr niedriger Taktfrequenz (4 MHz.). Damit auch bei dieser geringen Taktfrequenz das fehlerfreie Abspielen (keine Aussetzer) gewährleistet werden kann, wird während der Initialisierung des Players sichergestellt, daß kein Titel auf der Karte fragmentiert ist. Eine Fragmentierung hätte u. U. zur Folge, daß während des Abspielens kurze Aussetzer zu hören wären.

#### **Beschreibung der seriellen** *iMP3PL-M1* **Kommandos**

Die Schnittstellenparameter lauten: 19200, n, 8, 1. Also 19200 Baud, keine Parität, 8 Datenbit und 1 Stopbit. Es wird kein Handshake (weder Hardware noch Software) verwendet. Eine stabile Kommunikation ist dadurch gewährleistet, daß der Player alle eingehende Datenbytes bestätigt (Echo). Alle Kommandos setzen sich aus ASCII-Zeichen zusammen, die mit einem Carriage Return <CR> abgeschlossen werden.

Mit einem Terminalprogramm können alle Kommandos an den Player abgesetzt werden. Jedes gültige Kommando wird vom Player mit einem "OK" bestätigt. Ungültige Kommandos werden mit "ERROR" quittiert.

Ab Firmware Version V1.52 kann das Echo abgeschaltet werden (siehe MPM70/MPM71 Kommandos). Dies kann u. U. die serielle Kommunikation vereinfachen, wenn das Modul über eine SPS, einen PC oder einen anderen Microcontroller gesteuert wird.

#### **Kommandos:**

# *MP<CR>*

Mit diesem Kommando kann die serielle Verbindung zum Modul getestet werden. Bei fehlerfreier Verbindung antwortet das Modul mit *OK*.

#### *MPI<CR>*

Das Modul gibt Informationen über die Firmware-Revision zurück. Z. B.: *iMP3PL V2.0 (C) 200114 MME Berlin*

#### *MPI3<CR>*

Dieses Kommando liefert den Zustand des Moduls zurück. Folgende Antworten sind möglich:

*IDLE* Das Modul befindet sich im Ruhezustand. Es wird kein Titel abgespielt.

*PLAYING* Das Modul spielt einen Titel ab.

*LOOPING* Das Modul "loopt" einen Titel.

*PAUSE* Das Modul befindet sich im Pause-Modus.

Hinweis: Wenn das Modul mit einem Microcontroller kommuniziert, kann auch das *Global Busy* Signal herangezogen werden, um ein Titelende zu erkennen.

#### *MPI4<CR>*

Diese Kommando liefert die Anzahl der verfügbaren Titel auf der Karte zurück.

#### *MPI5<CR>*

Dieses Kommando liefert den aktuellen Titelindex zurück.

#### *MPI6<CR>*

Dieses Kommando liefert den aktuellen Titelnamen zurück.

#### *MPI7<CR>*

Dieses Kommando liefert alle Titelnamen zurück. Hinweis: Je nach Anzahl der Titel kann es zu einer kurzen Abspielpause kommen, wenn das Modul gerade einen Titel spielt.

#### *MPI8<CR>*

Dieses Kommando liefert den Fehlerzustand des Moduls zurück. Folgende Antworten sind möglich:

- *0* Keine Fehler.
- *1* Bei der Initialisierung der MMC/SD Card ist ein Fehler aufgetreten. Wahrscheinlich liegt ein Defekt an der Karte vor.
- 2 Bei der Initialisierung des MP3 Hardware-Decoders ist ein Fehler aufgetreten.
- 3 Auf der MMC/SD Card befindet sich kein Titel.
- 4 Die Analyse der Titel hat ergeben, daß mindestens ein Titel auf der Karte fragmentiert ist.
- 5 Das FAT Dateisystem der MMC/SD Card ist unbekannt. Formatieren Sie die Karte neu. Das Modul unterstützt zur Zeit FAT16 und FAT32.
- 6 Dieser Fehlercode wird ab der Firmwareversion 2.0 nicht mehr verwendet.
- 7 Es ist keine Karte eingesteckt.

- 8 Die MMC/SD Card ist mit dem FAT12 Dateisystem formatiert worden, welches vom Modul nicht (mehr) unterstützt wird.
- 9 Mindestens ein Titel auf der Karte ist zu lang. Die maximale Länge einer MP3-Datei beträgt zur Zeit 2 GB.

# *MPP<CR>*

Dieses Kommando spielt einen Titel ab. Der Titel, der abgespielt wird ergibt sich aus dem aktuellen Titelindex.

# *MPPn<CR>*

Dieses Kommando spielt den Titel mit dem Index *n* ab. Soll z. B. der fünfte Titel einer Speicherkarte abgespielt werden, so lautet das Kommando:

*MPP5<CR>*

#### *MPP+<CR>*

Diese Kommando erhöht den Titelindex um 1 und spielt den sich daraus ergebenden Titel dann ab. Normalerweise wird der nachfolgende Titel abgespielt. Würde der Titelindex die Anzahl der Titel auf der Karte überschreiten, wird wieder mit Titel 1 begonnen.

# *MPP<CR>*

Diese Kommando erniedrigt den Titelindex um 1 und spielt den sich daraus ergebenden Titel dann ab. Normalerweise wird der vorherige Titel abgespielt. Würde sich ein Titelindex von 0 ergeben, so wird der Titelindex auf den letzten Titel der Karte gesetzt.

#### *MPPLn<CR>*

Dieses Kommando "loopt" den Titel mit dem Index *n*. Soll z. B. der dritte Titel "geloopt" werden, so lautet das Kommando:

# *MPPL3<CR>*

Hinweis: Das Modul "loopt" mit extrem kurzer und konstanter Pause (kleiner 300 ms) zwischen dem Titel. Damit dies gewährleistet ist, können nur die ersten 16 Titel "geloopt" werden. Ab Firmware Version V1.52 ist diese Einschränkung aufgehoben. Alle Titel auf der Karte können nun "geloopt" werden.

#### *MPPS<CR>*

Dieses Kommando setzt das Modul in den Pause-Modus. Es unterbricht den Titel, der gerade abgespielt wird. Durch erneutes Absetzen des Pausen-Kommandos wird der Titel an der unterbrochenen Position weitergespielt.

### *MPS<CR>*

Dieses Kommando stopt die Wiedergabe.

#### *MPVn<CR>*

Dieses Kommando stellt die Dämpfung der Lautstärke auf den Wert *n* \* 0,5 dB ein. Je kleiner der Wert für *n*, desto kleiner die Dämpfung und desto lauter die Lautstärke. Dieser Befehl wirkt auf alle Titel, für die keine individuelle Dämpfung (siehe Befehl *MPVIn,m*) eingestellt wurde.

#### *MPVIn,m<CR>*

Mit diesem Befehl kann jedem Titel eine individuelle Dämpfung vorgegeben werden, wobei *n* den Titelindex (1 bis 254) und *m* die Dämpfung (0 bis 255) angibt. Soll ein Titel nicht mehr mit seiner individuellen Dämpfung abgespielt werden, so wird für *m* ein Wert von 255 eingetragen. Soll z. B. der zehnte Titel mit einer Dämpfung von 30 \* 0,5 dB abgespielt werden, so lautet das Kommando:

*MPVI10,30<CR>*

#### *MPM00<CR>*

Modus "Autostart" aus. Dieses Kommando sorgt dafür, daß das Modul nach dem Einschalten in den Ruhezustand geht, und keinen Titel abspielt. Hinweis: Dieser Befehl ändert das Profil des Moduls. Mit dem Kommando *MP&W* muß das geänderte Profil anschließend permanent gespeichert werden. Das Modul ist zu resetten.

#### *MPM01<CR>*

Modus "Autostart" ein. Hiermit wird festgelegt, daß das Modul nach dem Einschalten mit dem Abspielen eines Titels beginnen soll. Hinweis: Dieser Befehl ändert das Profil des Moduls. Mit dem Kommando *MP&W* muß das geänderte Profil anschließend permanent gespeichert werden. Das Modul ist zu resetten.

### *MPM10<CR>*

Modus "Play All" aus. Dieses Kommando legt fest, daß nur ein Titel abgespielt wird und anschließend angehalten wird. Hinweis: Dieser Befehl ändert das Profil des Moduls. Mit dem Kommando *MP&W* muß das geänderte Profil anschließend permanent gespeichert werden. Das Modul ist zu resetten.

### *MPM11<CR>*

Modus "Play All Forever". Das Modul spielt alle Titel auf der Karte ab. Nachdem alle Titel abgespielt wurden, beginnt das Modul wieder mit dem ersten Tiel. Dieser Vorgang wiederholt sich endlos. Hinweis: Dieser Befehl ändert das Profil des Moduls. Mit dem Kommando *MP&W* muß das geänderte Profil anschließend permanent gespeichert werden. Das Modul ist zu resetten.

# *MPM12<CR>*

Modus "Play All Once". Das Modul spielt alle Titel auf der Karte ab. Nachdem alle Titel abgespielt wurden, geht das Modul in den Ruhezustand. Hinweis: Dieser Befehl ändert das Profil des Moduls. Mit dem Kommando *MP&W* muß das geänderte Profil anschließend permanent gespeichert werden. Das Modul ist zu resetten.

# *MPM20<CR>*

Modus "Shuffle" aus. Die Titelreihenfolge ergibt sich aus der Reihenfolge, in der die einzelnen Titel auf die Karte kopiert wurden. Hinweis: Dieser Befehl ändert das Profil des Moduls. Mit dem Kommando *MP&W* muß das geänderte Profil anschließend permanent gespeichert werden. Das Modul ist zu resetten.

#### *MPM21<CR>*

Modus "Shuffle" ein. Die Titelreihenfolge wird zufällig ermittelt. Nachdem alle Titel einer Karte abgespielt worden sind, wird eine neue Reihenfolge berechnet. Dabei wird berücksichtigt, daß nicht zweimal der gleiche Titel hintereinander abgespielt wird. Hinweis: Dieser Befehl ändert das Profil des Moduls. Mit dem Kommando *MP&W* muß das geänderte Profil anschließend permanent gespeichert werden. Das Modul ist zu resetten.

#### *MPM30<CR>*

Hiermit wird festgelegt, daß die Digitaleingänge des Moduls (mit Ausnahme von Stop) erst abgefragt werden, wenn ein Titel beendet worden ist. Hinweis: Dieser Befehl ändert das Profil des Moduls. Mit dem Kommando *MP&W* muß das geänderte Profil anschließend permanent gespeichert werden. Das Modul ist zu resetten.

#### *MPM31<CR>*

Dieses Kommando legt fest, daß die Digitaleingänge des Moduls während des Abspielens abgefragt werden. Ein laufender Titel kann also mit "Play" neu gestartet, oder mit "Next" und "Previous" unterbrochen werden. Hinweis: Dieser Befehl ändert das Profil des Moduls. Mit dem Kommando *MP&W* muß das geänderte Profil anschließend permanent gespeichert werden. Das Modul ist zu resetten.

#### *MPM40<CR>*

Dieses Kommando sorgt dafür, daß das Einschalt-Tonsignal unterdrückt wird. Hinweis: Dieser Befehl ändert das Profil des Moduls. Mit dem Kommando *MP&W* muß das geänderte Profil anschließend permanent gespeichert werden. Das Modul ist zu resetten.

#### *MPM41<CR>*

Dieses Kommando sorgt dafür, daß das Einschalt-Tonsignal nicht unterdrückt wird. Hinweis: Dieser Befehl ändert das Profil des Moduls. Mit dem Kommando *MP&W* muß das geänderte Profil anschließend permanent gespeichert werden. Das Modul ist zu resetten.

#### *MPM50<CR>*

Dieses Kommando deaktiviert den Powersave-Modus. Hinweis: Dieser Befehl ändert das Profil des Moduls. Mit dem Kommando *MP&W* muß das geänderte Profil anschließend permanent gespeichert werden. Das Modul ist zu resetten.

#### *MPM51<CR>*

Dieses Kommando aktiviert den Powersave-Modus. Der Inhalt des Konfigurationsregisters 8 legt fest, nach welcher Ruhezeit der Powersave-Modus eingeschaltet wird. Hinweis: Dieser Befehl ändert das Profil des Moduls. Mit dem Kommando *MP&W* muß das geänderte Profil anschließend permanent gespeichert werden. Das Modul ist zu resetten.

#### *MPM60<CR>*

Dieses Kommando deaktiviert den Powerdown-Modus. Hinweis: Dieser Befehl ändert das Profil des Moduls. Mit dem Kommando *MP&W* muß das geänderte Profil anschließend permanent gespeichert werden. Das Modul ist zu resetten.

### *MPM61<CR>*

Dieses Kommando aktiviert den Powerdown-Modus. Der Inhalt des Konfigurationsregisters 9 legt fest, nach welcher Ruhezeit der Powerdown-Modus eingeschaltet wird. Hinweis: Dieser Befehl ändert das Profil des Moduls. Mit dem Kommando *MP&W* muß das geänderte Profil anschließend permanent gespeichert werden. Das Modul ist zu resetten.

#### *MPM70<CR>*

Dieses Kommando schaltet das Echo bei der seriellen Kommunikation ab. Wenn das Modul über eine SPS, einen PC oder einen anderen Microcontroller gesteuert wird, dann kann dies u. U. zu einer Vereinfachung des Protokolls führen. Mit dem Kommando *MP&W* muß das geänderte Profil anschließend permanent gespeichert werden. Das Modul ist zu resetten.

#### *MPM71<CR>*

Dieses Kommando schaltet das Echo bei der seriellen Kommunikation wieder ein. Dies ist auch die Voreinstellung des Moduls. Sie wird bei der Steuerung des Moduls über ein Terminalprogramm empfohlen. Mit dem Kommando *MP&W* muß das geänderte Profil anschließend permanent gespeichert werden. Das Modul ist zu resetten.

#### *MPM80<CR>*

Dieses Kommando sorgt dafür, daß bei der seriellen Kommunikation das Carriage Return und das Linefeed vor der Ausgabe der Strings "OK" und "IDLE" unterdrückt wird. Dies kann die Kommunikation mit einigen SPSen (z. B. Panasonic) vereinfachen. Mit dem Kommando *MP&W* muß das geänderte Profil anschließend permanent gespeichert werden. Das Modul ist zu resetten.

#### *MPM81<CR>*

Dieses Kommando hebt den Befehl *MPM80* wieder auf und versetzt das Modul in den Ausgangszustand. Mit dem Kommando *MP&W* muß das geänderte Profil anschließend permanent gespeichert werden. Das Modul ist zu resetten.

#### *MPEEWn,m<CR>*

Dieser Befehl setzt die Konfigurationsregister 7, 8 oder 9 (siehe Seite 5). Konfigurationsregister 7 darf **nicht** verändert werden.

#### *MP&W<CR>*

Dieses Kommando speichert das aktuelle Player-Profil im Modul ab.

#### *MP&Y<CR>*

Dieses Kommando lädt das abgespeicherte Profil und ersetzt das aktuelle Player-Profil.

#### *MPZ<CR>*

Dieses Kommando ersetzt das aktuelle Player-Profil mit den Firmenvoreinstellungen.

Die Firmenvoreinstellungen sind:

- Dämpfung = 20 \* 0,5 dB.
- "Autostart" aus.
- "Play All" aus.
- "Shuffle" aus.
- Digitaleingänge werden erst abgefragt, wenn ein Titel beendet ist.
- Einschalt-Tonsignal nach dem Einschalten abspielen.

- Powersave-Modus nicht aktiv. Timeout: 255 Sekunden.
- Powerdown-Modus nicht aktiv. Timeout: 255 Sekunden.
- Eingänge *IN1* bis *IN4* reagieren auf eine fallende Flanke.
- Das Echo bei der seriellen Kommunikation ist eingeschaltet.

# *Anschlußbeispiele*

# **Versorgungsspannung**

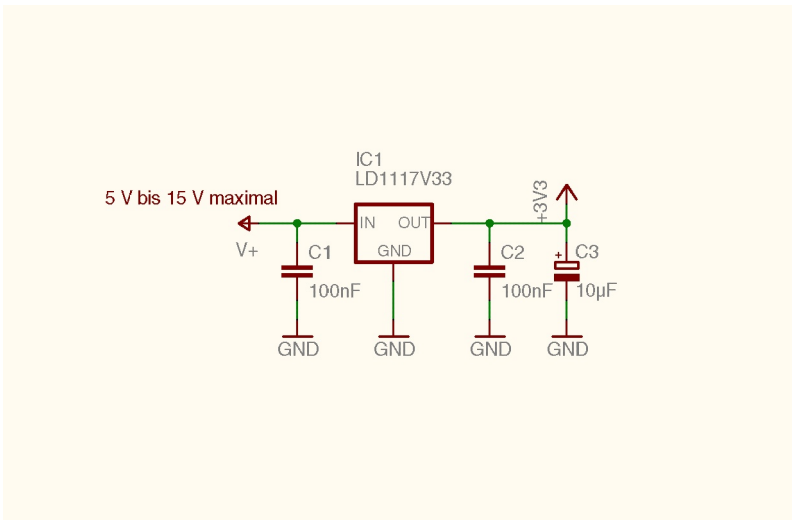

Erzeugung der Versorgungsspannung mit 3,3 V Längsregler

Das MP3-Modul benötigt eine stabilisierte Eingangsspannung von 3,3 V. Das obige Anschlußbeispiel zeigt die Beschaltung des 3,3 V Spannungsreglers LD1117V33 (z. B Segor Best. Nr.: LD1117V33). Die maximale Eingangsspannung dieses Reglers beträgt 15 V.

# *Anschlußbeispiele*

# **Relais**

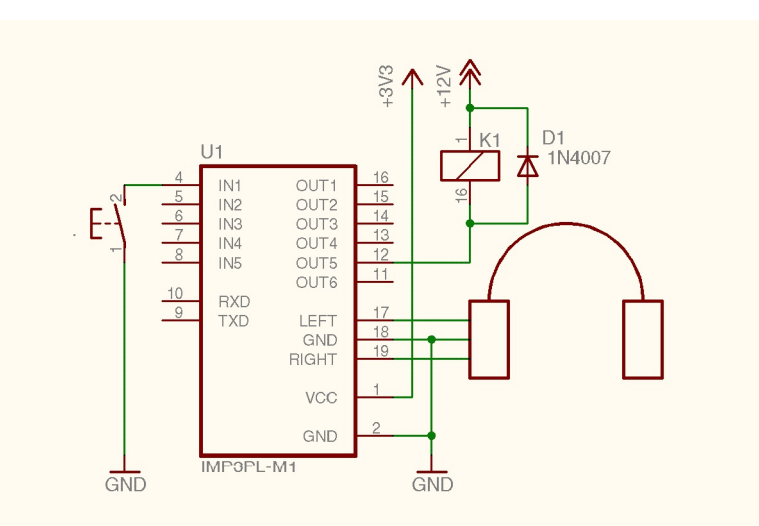

Anschluß eines Relais

Das Beispiel zeigt, wie ein 12 V Relais (z. B. Bürklin Best. Nr.: 29G9692) an den Ausgang *Global Busy* angeschlossen werden kann. Solange, wie ein beliebiger Titel abgespielt wird, bleibt das Relais aktiviert. **Wichtig**: Beim Anschluß von Relais sind Freilaufdioden **unbedingt** vorzusehen. Andernfalls kann die Elektronik zerstört werden.

# **Serielle Schnittstelle**

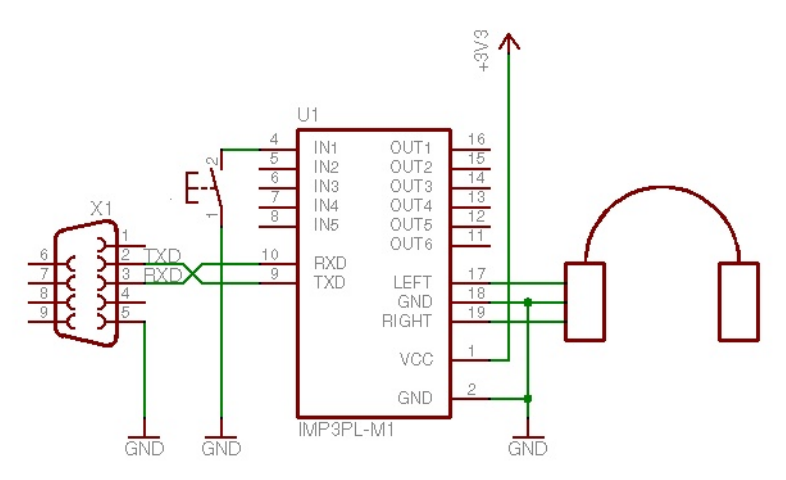

Anschluß der seriellen Schnittstelle

Der RS232-Pegelwandler ist auf dem *iMP3PL-M1* Modul integriert. X1 zeigt eine 9-polige SUB-D Buchse, welche bei obiger Belegung an den 9-poligen SUB-D Stecker eines PCs angeschlossen werden kann.

# *Anschluß von 16 Tasten*

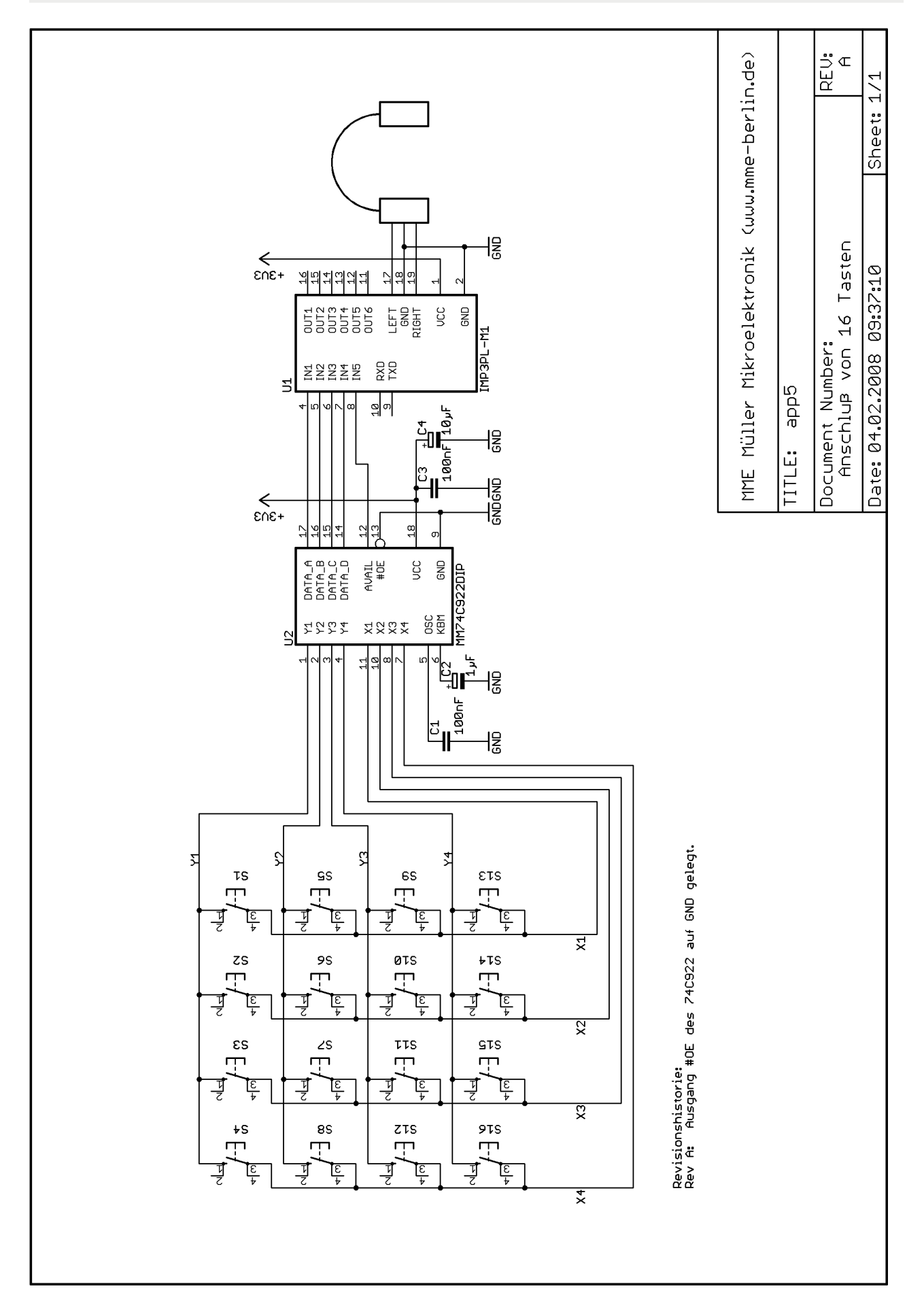

# *Anwahl von 10 Titeln*

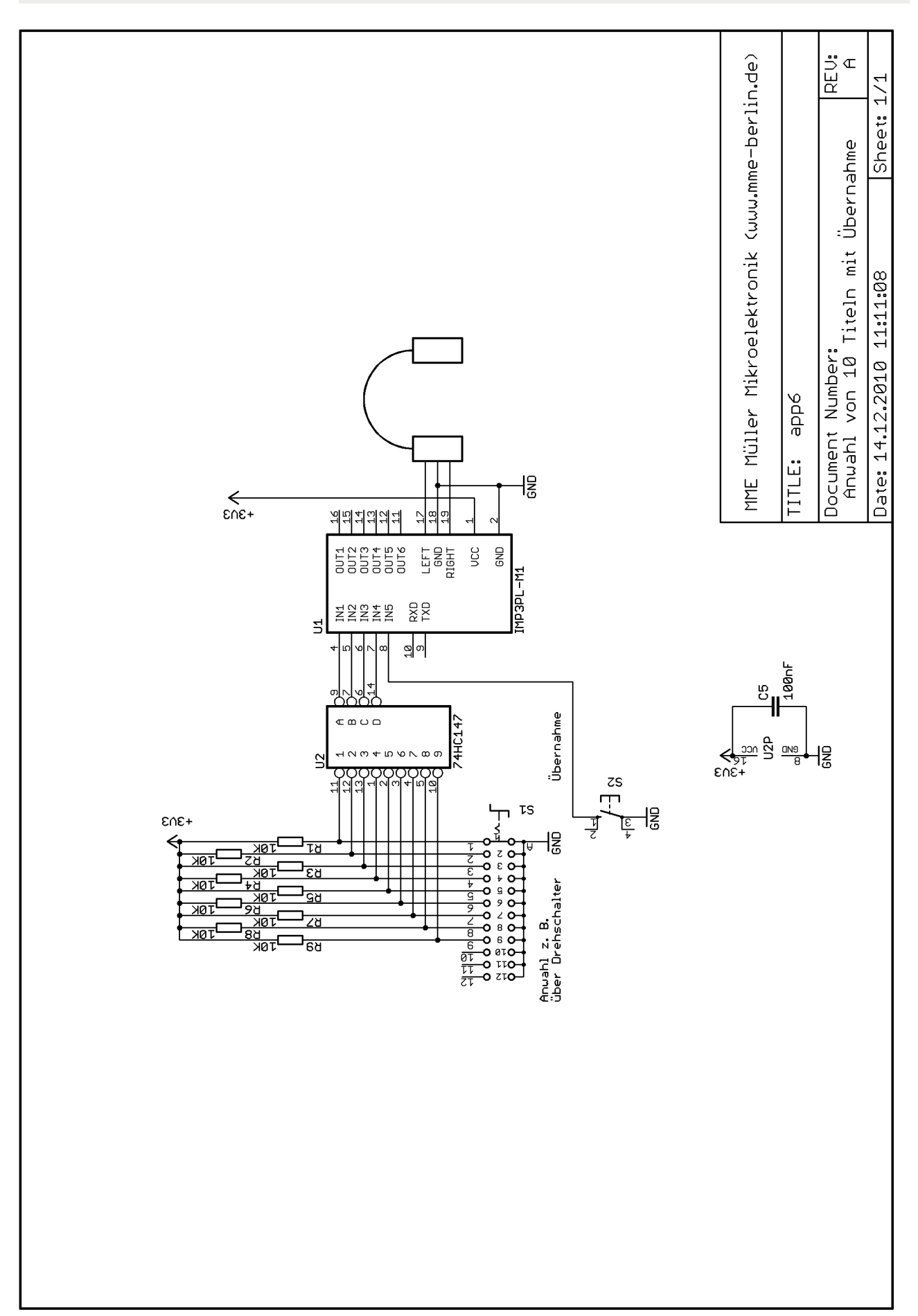

# *Mechanische Abmessungen*

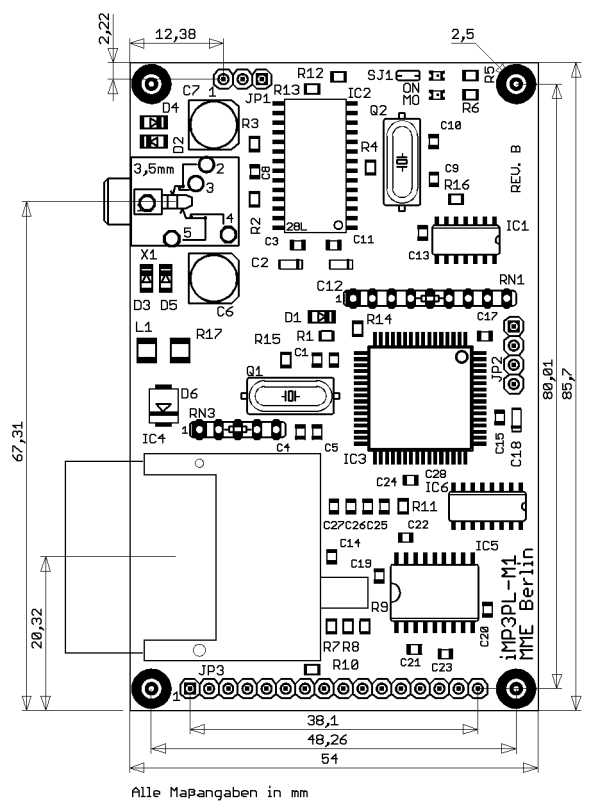

Alle Stiftleisten im Rastermaß 2,54 mm (100 mils).

# *Versionshistorie der Firmware*

#### **Version 1.51 > Version 1.52**

*Bugfix*: Bei der seriellen Kommunikation konnte es u. U. dazu kommen, daß bei der Antwort des Moduls die Reihenfolge der Zeichen Carriage Return (CR = \$0D) und Line Feed (LF = \$0A) vertauscht wurden. Beispiel: Gesendet wird "MPP\$0D". Das Modul müßte antworten mit: "MPP\$0D\$0D\$0AOK\$0D\$0A", antwortete aber u. U mit "MPP\$0D\$0A\$0DOK\$0D\$0A".

Dieser Fehler wird als unkritisch eingestuft. Sofern die neuen Leistungsmerkmale dieser Version nicht erforderlich sind, muß die Firmware nicht unbedingt aktualisiert werden.

*Änderung*: Das Absetzen der Kommandos MPI sowie MPI3 führt nicht mehr dazu, daß das Modul das Abspielen (oder "Loopen") eines Titels abbricht.

*Neue Features*: Die Kommandos MPI4, MPI5, MPI6, MPI7 zur erweiterten Abfrage des Modulzustandes, sowie MPM70 und MPM71 zur Steuerung des Echos sind eingeführt worden.

#### **Version 1.52 > Version 1.6**

*Bugfix*: Keiner.

*Änderung*: Keine.

*Neue Features*: Die Pausenfunktion wurde mit dem Kommando MPPS eingeführt.

#### **Version 1.6 > Version 1.61**

*Bugfix*: Während des "Loopens" eines Titels konnte dieser nicht durch das "Loopen" eines anderen Titels angehalten/unterbrochen werden. Alle weiteren Loop-Kommandos wurden sozusagen ignoriert. Erst nachdem der Titel angehalten wurde, konnte ein weiteres Loop-Kommando erfolgreich abgesetzt werden.

*Änderung*: Keine.

*Neue Features*: Keine.

# **Version 1.61 > Version 1.72**

*Bugfix*: Keiner.

*Änderung*: Keine.

*Neue Features*: Die Kommandos MPM80 und MPM81 sind eingeführt worden.

#### **Version 1.72 > Version 1.8**

*Bugfix*: Keiner.

*Änderung*: Die Ansteuerung der SD-Karte ist weiter optimiert worden. Das Modul kann jetzt MP3- Dateien wiedergeben, die bis zu 320 kBit kodiert sind. Diese Änderung ist für den Anwender transparent. Mit älteren Firmwareversionen konnte es bei modernen SD-Karten zu Audioaussetzern bei höher kodierten Dateien kommen.

*Neue Features*: Keine.

#### **Version 1.8 > Version 1.81**

*Bugfix*: Die Einschaltsequenz der SD-Karte war fehlerhaft, so daß die SD-Karte nicht immer korrekt initialisiert werden konnte. Dieser Fehler wurde mit der Version 1.8 eingeführt. Ältere Versionen sind davon nicht betroffen.

*Änderung*: Keine.

*Neue Features*: Keine.

# *Versionshistorie der Firmware*

# **Version 1.81 > Version 1.9**

*Bugfix*: Keiner.

*Änderung*: Keine.

*Neue Features*: Das Kommando MPI8 ist eingeführt worden.

# **Version 1.9 > Version 2.0**

*Bugfix*: Keiner.

*Änderung*: Das Dateisystem FAT12 wird nicht mehr unterstützt.

*Neue Features*: Unterstützung von SDHC und SDXC Karten bis 64 GB mit FAT32 Dateisystem.

# **Version 2.0 > Version 2.01**

*Bugfix*: Wenn während der Initialisierung des Players ein serielles Kommando abgesetzt wurde, dann konnte anschließend u. U. nicht mehr kommuniziert werden.

*Bugfix*: Wenn während des Loopens ein MPI-Kommando abgesetzt wurde und der Titel zufällig gerade am Ende war, dann wurde das Loopen abgebrochen.

*Änderung*: Keine.

*Neue Features*: Keine.

# **Version 2.01 > Version 2.02**

*Bugfix*: Speicherkarten, die keinen MBR (Master Boot Record) enthielten, wurden nicht erkannt.

*Änderung*: Keine.

*Neue Features*: Keine.

# **Version 2.02 > Version 2.03**

*Bugfix*: Keiner.

*Änderung*: Anpassung der Initialisierung von SDHC Karten. Einige SDHC Karten, wie z. B. SAMSUNG 32 PRO Plus machten dies erforderlich.

*Neue Features*: Keine.

Auf Wunsch kann das Modul noch mit älteren Firmware Versionen ausgeliefert werden, so daß u. U. eine Neuzertifizierung eines Gerätes vermieden werden kann.

# *Revisionshistorie des Datenblatts*

#### **Rev 1.0 > Rev 1.3**

Funktion: Beschreibung der alternativen Steuerung über 16 Tasten.

Inbetriebnahme: Hinweis, daß die maximale Länge eines Titelnamens 256 Zeichen beträgt. Interne Konvertierung in das 8.3-Format.

Fehlermeldungen: Hinweis, warum Titel auf der Karte nicht fragmentiert sein dürfen.

Serielle Kommandos: Hinweis, daß nach Verwendung der MPM-Befehle das geänderte Playerprofil permanent zu speichern ist.

Serielle Kommandos: Hinweis, daß nur die ersten sechzehn Titel "geloopt" werden können, um die Verzögerung konstant und so kurz wie möglich zu halten.

Anschluß von 16 Tasten: Schaltplan korrigiert.

# **Rev 1.3 > Rev 1.31**

Mechanische Abmessungen: Bemaßung der Befestigungsbohrungen korrigiert.

# **Rev 1.31 > Rev 1.4**

Technische Daten: Bestückbar auch mit 2 GB MMC- und SD Karten. Maximale Abspieldauer angepaßt.

Serielle Kommandos: Ab Firmware Version V1.52 können alle Titel auf der Karte "geloopt" werden. Neue Kommandos: MPI4, MPI5, MPI6, MPI7, MPM70 und MPM71. Hinweis, daß das Echo bei der seriellen Kommunikation abgeschaltet werden kann.

Die Versionshistorie der Firmware wurde mit in das Datenblatt aufgenommen.

#### **Rev 1.4 > Rev 1.41**

Technische Daten: Hinweis, daß die Verwendung von FAT12 und FAT16 lizenzfrei ist. FAT32 wird nicht unterstützt, weil dieses Dateiformat patentrechtlichem Schutz unterliegt.

#### **Rev 1.41 > Rev 1.42**

Technische Daten: Alle Baugruppen ab Hardwarerevision D (ausgeliefert ab März 2009) sind für den erweiterten Temperaturbereich von -30 °C bis +85 °C spezifiziert.

#### **Rev 1.42 > Rev 1.43**

Neues Kommando MPPS beschrieben. Firmware Versionen 1.6 und 1.61 in die Versionshistorie aufgenommen.

#### **Rev 1.43 > Rev 1.44**

Anschlußschema "Anwahl von 10 Titeln" aufgenommen.

#### **Rev 1.44 > Rev 1.45**

Neue Kommandos MPM80 und MPM81 beschrieben. Firmware Versionen 1.72 und 1.8 in die Versionshistorie aufgenommen.

#### **Rev 1.45 > Rev 1.46**

Firmware Version 1.81 in die Versionshistorie aufgenommen.

#### **Rev 1.46 > Rev 1.47**

Neues Kommando MPI8 beschrieben. Firmware Version 1.9 in die Versionshistorie aufgenommen.

#### **Rev 1.47 > Rev 1.48**

Technische Daten: Bestückbar auch mit 4 GB, 8 GB, 16 GB, 32 GB und 64 GB SDHC und SDXC Karten. Dateisystem FAT16 oder FAT32. FAT12 wird nicht mehr unterstützt. Firmware Version 2.0 in die Versionshistorie aufgenommen.

# *Revisionshistorie des Datenblatts*

#### **Rev 1.48 > Rev 1.49**

Firmware Version 2.01 in die Versionshistorie aufgenommen.

# **Rev 1.49 > Rev 1.50**

Firmware Version 2.02 in die Versionshistorie aufgenommen.

### **Rev 1.50 > Rev 1.5**1

Firmware Version 2.03 in die Versionshistorie aufgenommen.